#### **Recursion**

#### ESC101: Fundamentals of Computing Nisheeth

### Recursion

Process of solving a problem using solutions to "smaller" versions of the same problem!

You have already encountered recursion in mathematics Factorial function is defined in terms of factorial itself!

 $fac(0) = 1$  and  $fac(n) = n \cdot fac(n - 1)$ , for  $n > 0$ 

Proof by induction is basically a recurs We used the proof for the **Claim**:  $1 + 2 + 3 + ... + n = n(n+1)/2$ **Proof**: *Base case*: for n = 1 true by inspection *Inductive case*:  $(1 + ... + n) = (1 + ... + n-1) + n = (n-1)n/2 + n = n(n+1)/2$ case n-1 to prove the case n

of Computing

ESC101: Fundamentals Notice that we need a base case and recursive case In case of factorial, fac(0) was the *base case*. This is true when writing recursive functions in C language as well

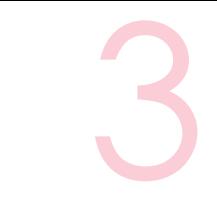

#### Two functions calling each other in a recursive fashion

Even(n) = (n == 0) || Odd(n-1) Odd(n) = (n != 0) && Even(n-1)

Note: The above example is not the most efficient way to check if a number of even or add but just an illustration of mutual recursion

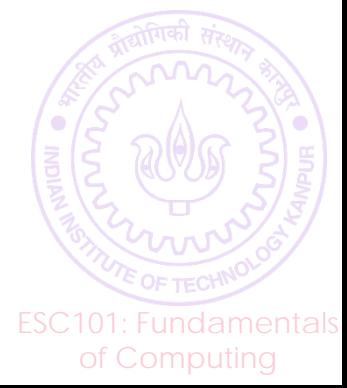

## About Recursion

#### $fac(n) = n * fac(n-1);$

ESC101: Fundamentals of Computing

Recursion can allow us to write very elegant code Very easy to understand what is going on by just reading function definition Sometimes you can just "copy" the function definition into code  $\odot$ 

Careful: do not forget to write down the base case Will go into something like an infinite loop if you forget the base case May end up exceeding time and memory limits on Prutor Will get a TLE/runtime error message on Prutor

Careful: problems that can be solved using recursion can always be solved using loops too

Fundamental result in computer science: Church-Turing thesis Disadvantage: loop solutions sometimes very difficult to write and read Advantage: loop solutions can be much faster (at least in compiled languages like C) than the recursion solution

# Recognizing Recursion

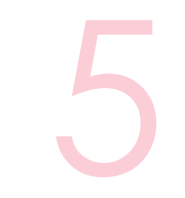

ESC101: Fundamentals of Computing

Sometimes it is very easy to see that the problem can be solved using recursion – example factorial, Fibonacci

Sometimes it is harder to see that recursion can be used to solve the problem – example gcd, partition

No small set of golden rules on how to find out when and if a problem can be solved using recursion

Need to look at the problem carefully and see if it can be solved using smaller versions of the same problem

Will see some examples of this in ESC101. More examples in advanced courses e.g. ESO207, CS345

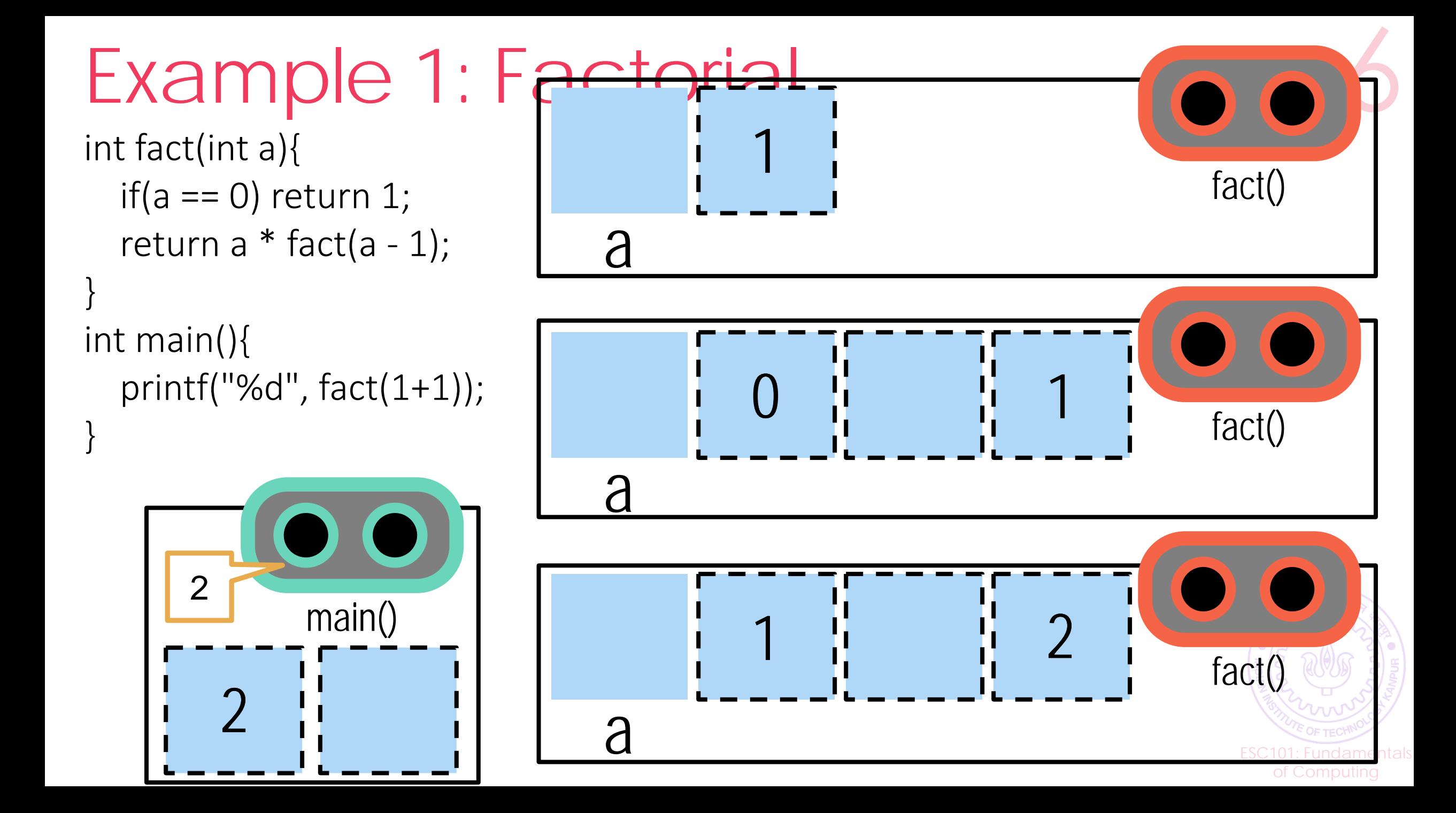

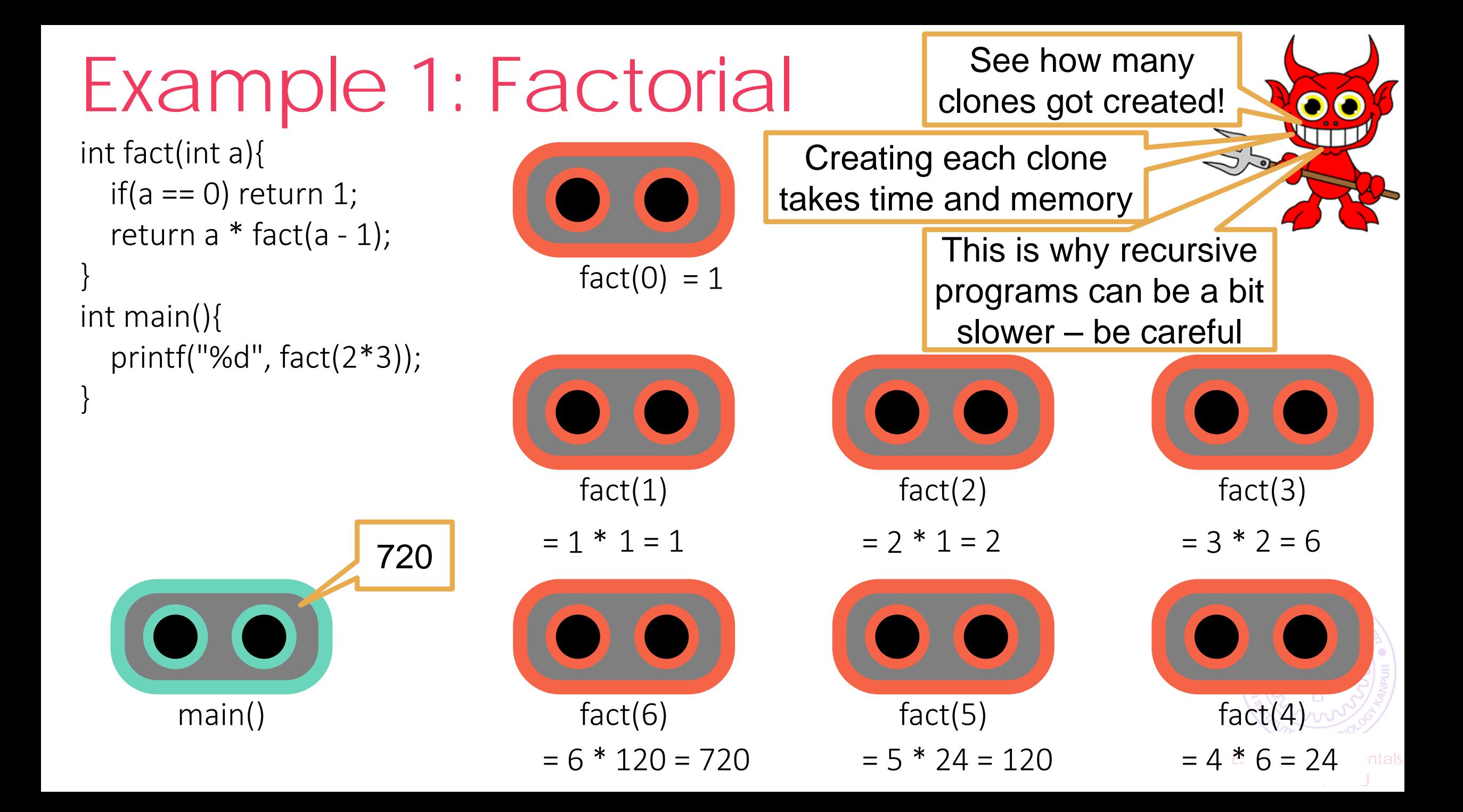

## Factorial: The Flow

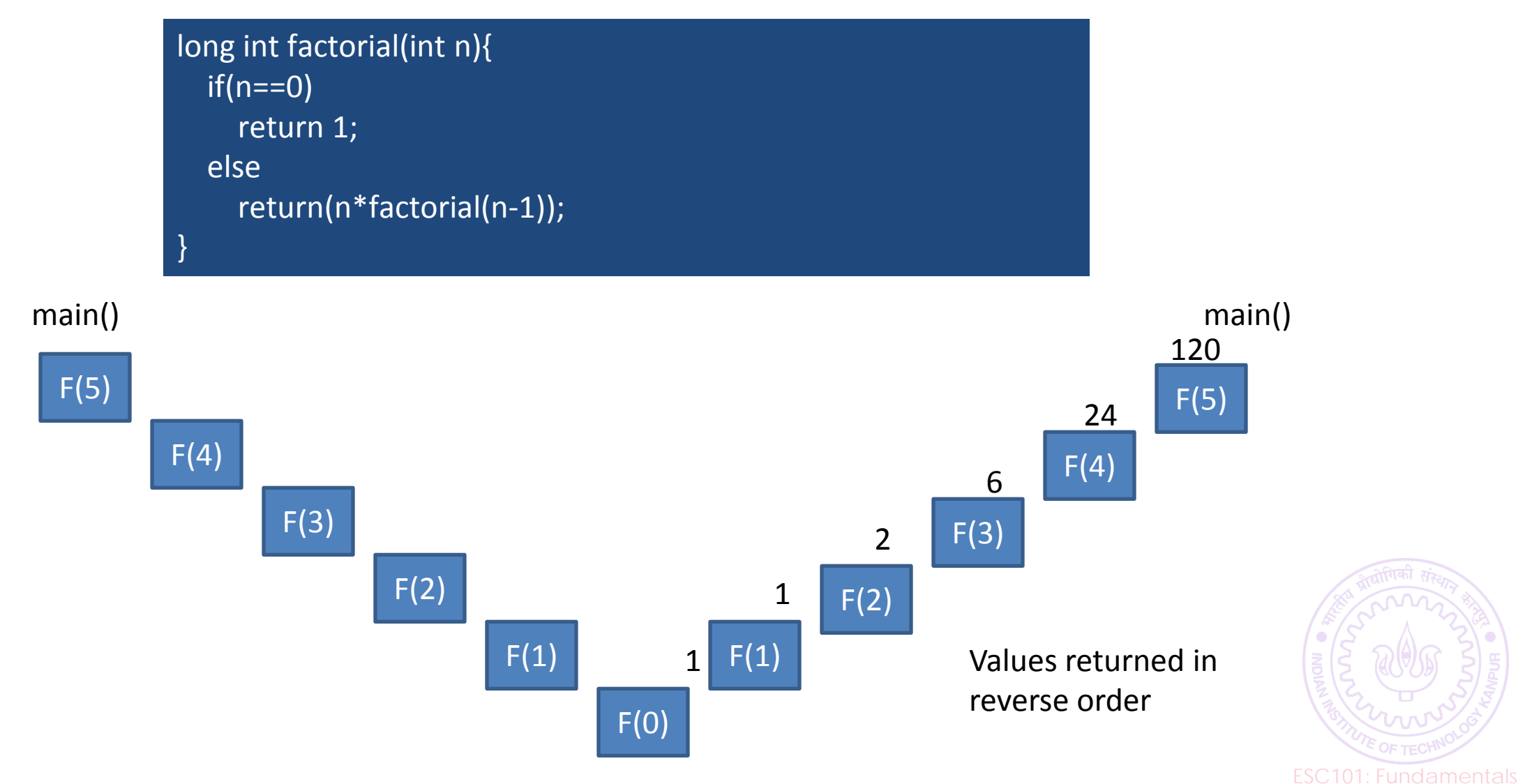

of Computing

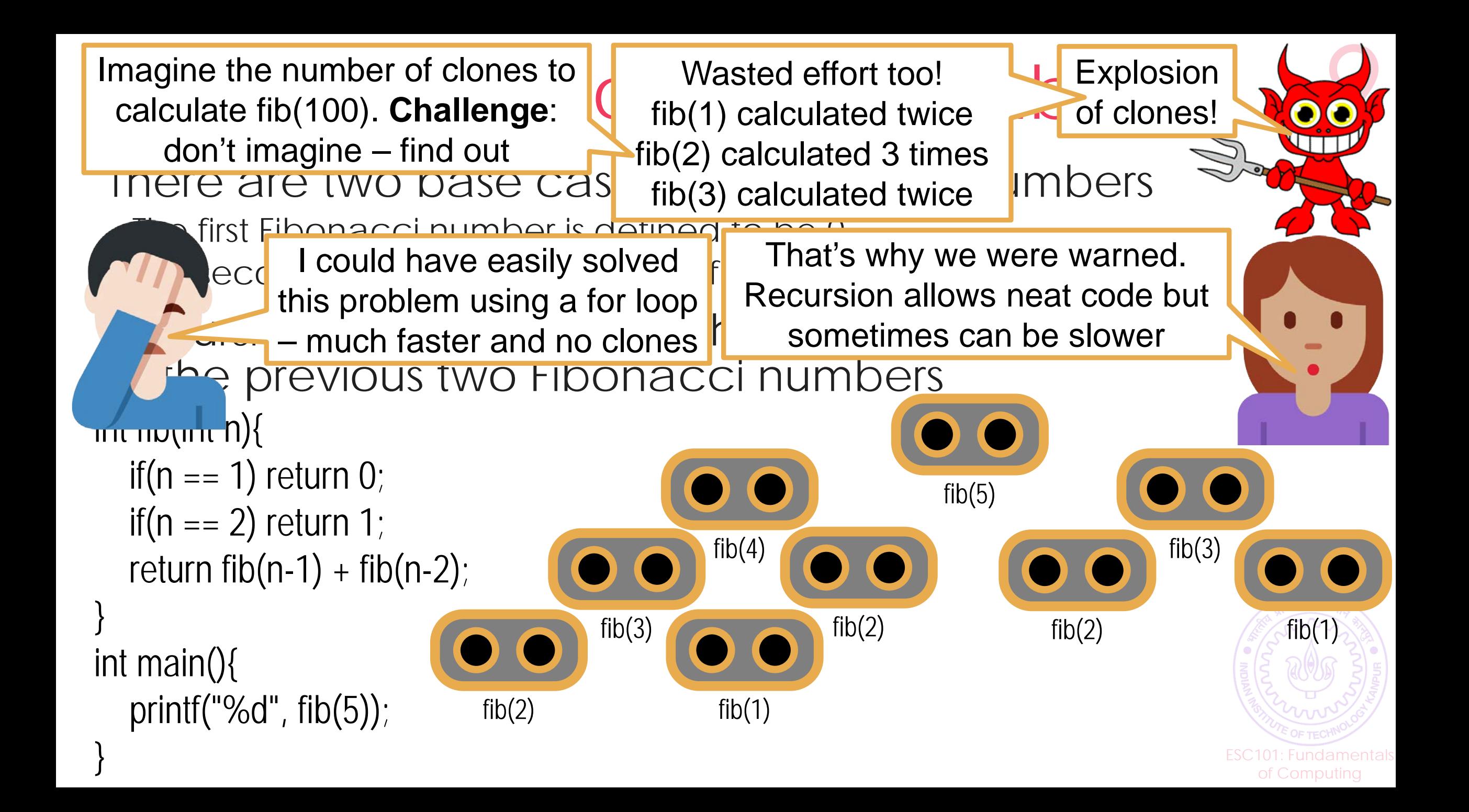

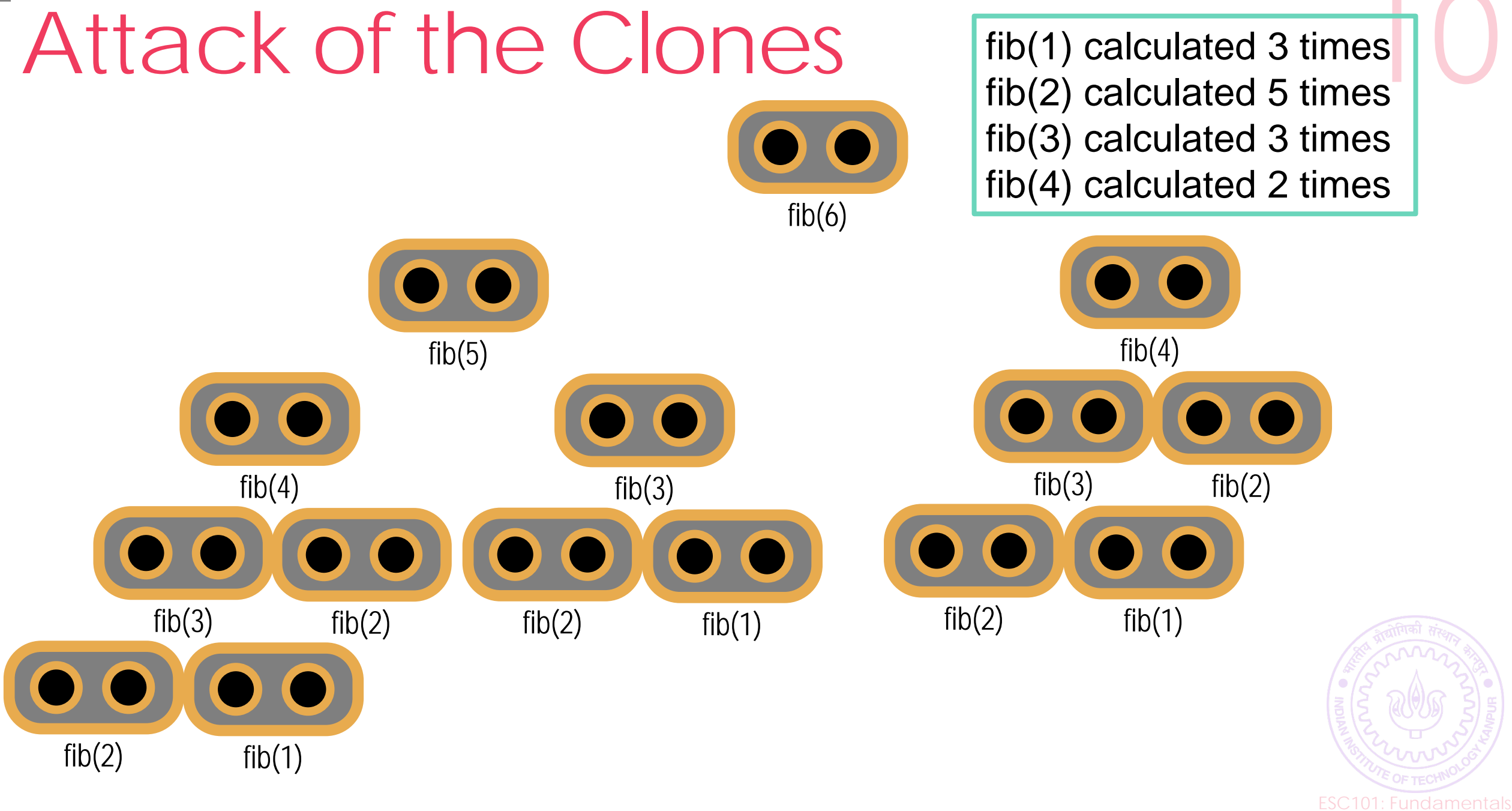

of Computing

## Recursion vs Iteration

Write a function to compute the n-th Fibonacci number

```
int fib(int n)
{ 
  int first = 0, second = 1;
   int next, c; 
  if (n \leq 1) return n;
 for (c = 1; c < n; c++) next = first + second; 
      first = second; 
      second = next; 
 } 
    return next; 
}
```
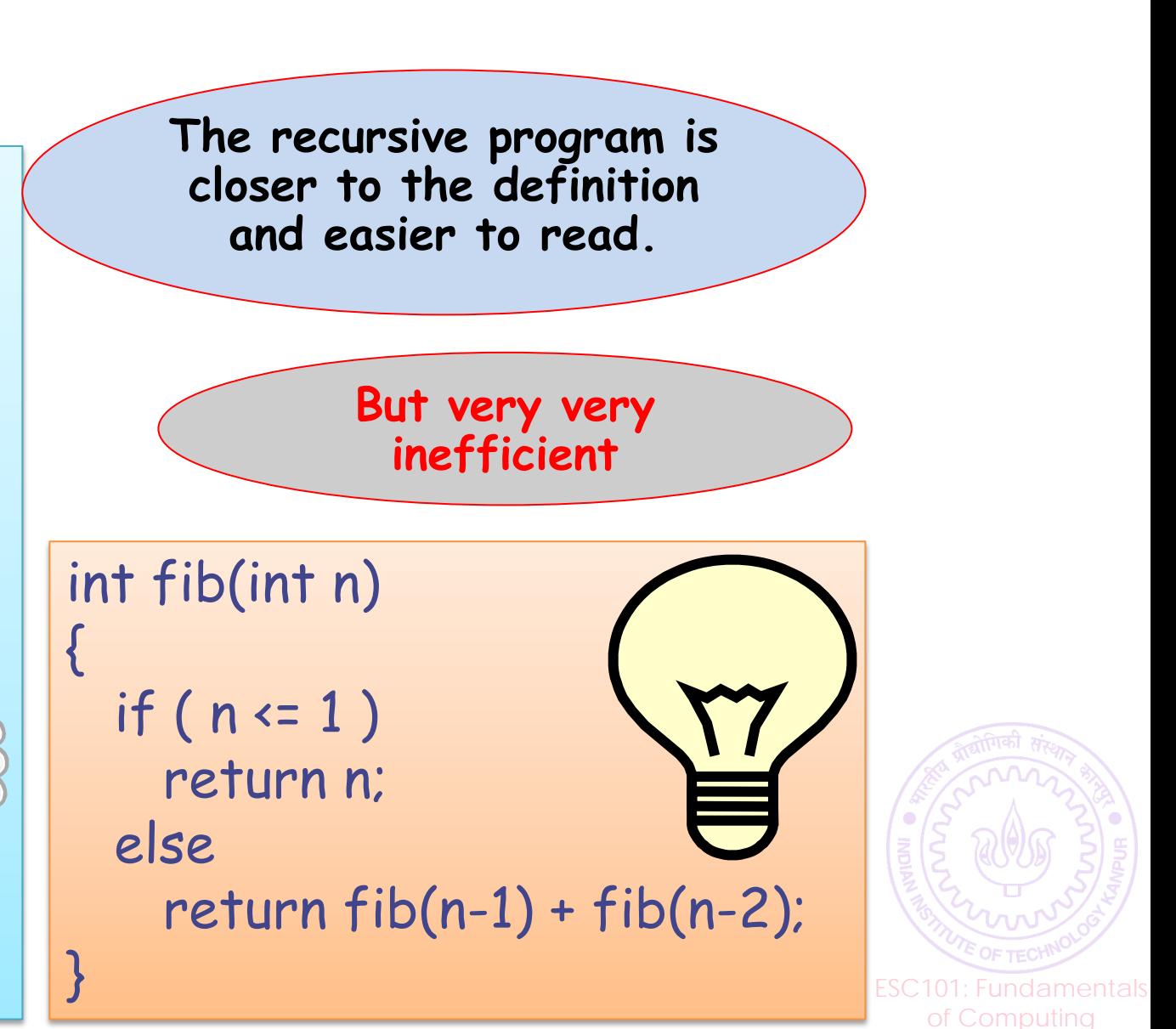

# Space complexity of recursion

- Every time a recursive function makes a call to itself Another call to the function is placed in program memory This memory space can no longer be allocated elsewhere
- The amount of memory needed to execute a program is called its space complexity
- Iterative programs' space complexity is relatively easy to analyse
	- It does not change as a function of the inputs (mostly)
- Not so for recursive programs
	- Space complexity is a function of the maximum depth of the recursion that will be needed

ESC101: Fundamentals of Computing

- Is input-dependent
- Have to be careful about memory limitations when using recursive algorithms

### Greatest common divisor

ESC101: Fundamentals of Computing

Sometimes recursion can make code faster too

One of the fastest algorithms for computing gcd is called the Euclid's algorithm and it defines gcd recursively!

> **Theorem 1.** Suppose  $a \geq b > 0$  are two numbers. Then we always have  $gcd(a, b) = gcd(b, a \%) b$ .

Note that since a % b is always less than b, this indeed defines gcd in terms of gcd on "smaller" inputs

What is the base case here?

When b divides a i.e. when a % b = 0, then we have gcd(a, b) = b  $\odot$ 

# GCD using Recursion

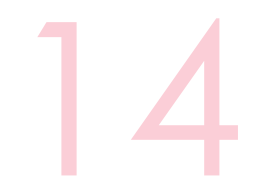

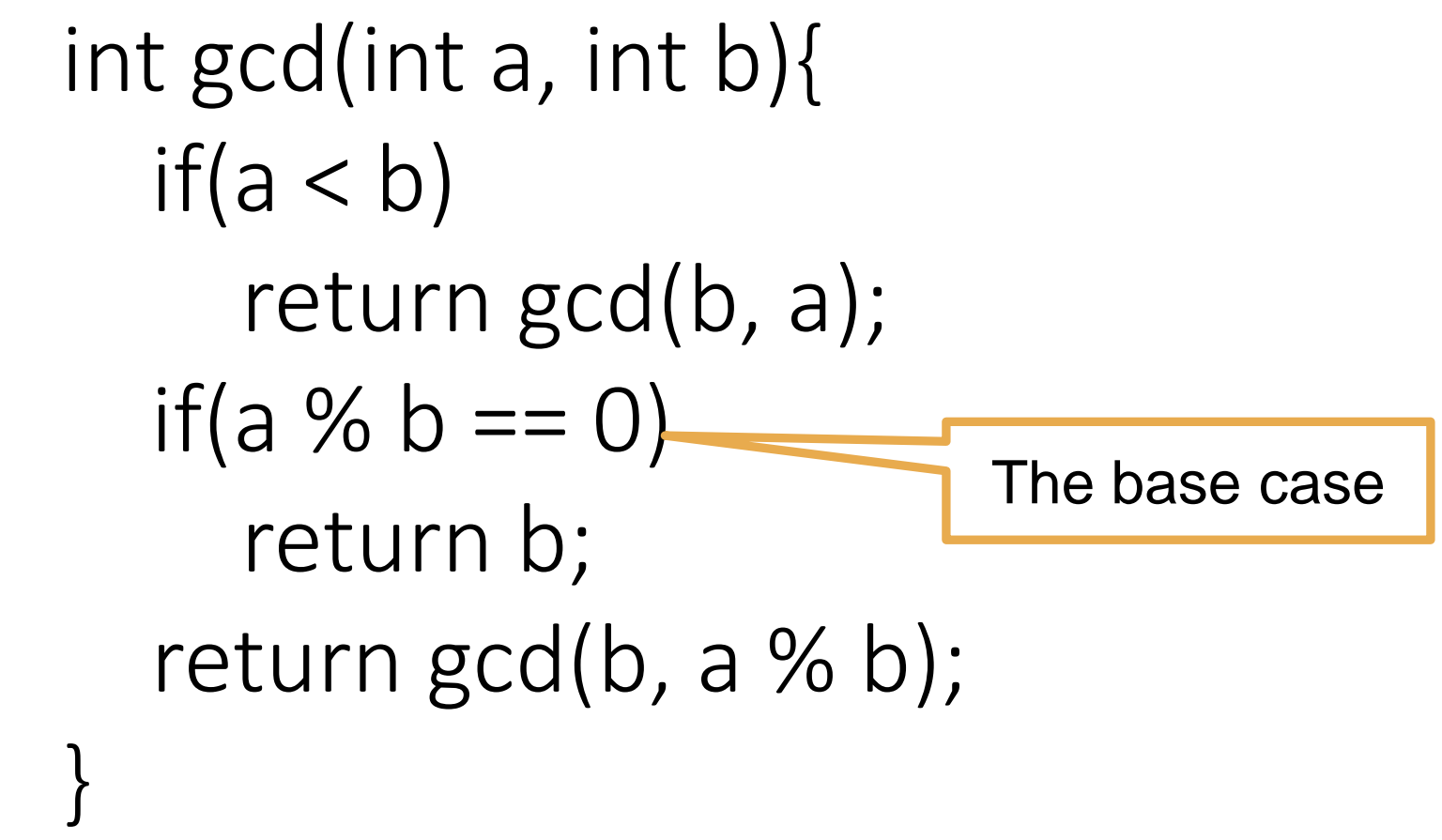

Convince yourself that this will work by calculating some of the outputs by hand.

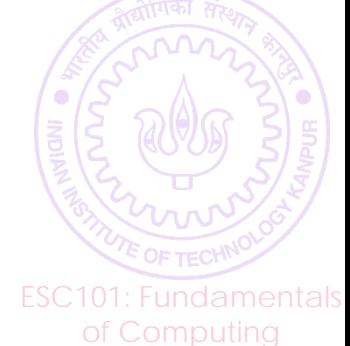

## **Partitions**

 $1 + 1 + 1 + 1$ 

 $1 + 1 + 2$ 

Partitions of a number are the different ways in which we can write the number as a sum of smaller numbers

For example, the partitions of 4 are

Note that these are all the partitions of 3

 $2 + 2$ 

 $1 + 3$ 

4

Easy way of ensuring this – make sure that numbers are writing in increasing order so that  $3 + 1$  is disqualified

ESC101: Fundamentals of Computing We can generate partitions of using partitions of n-1 Need to be a bit careful to ensure that we do not repeat partitions i.e. we do not write both  $1 + 3$  and  $3 + 1$  since they are the same partition

# Code for partitioning

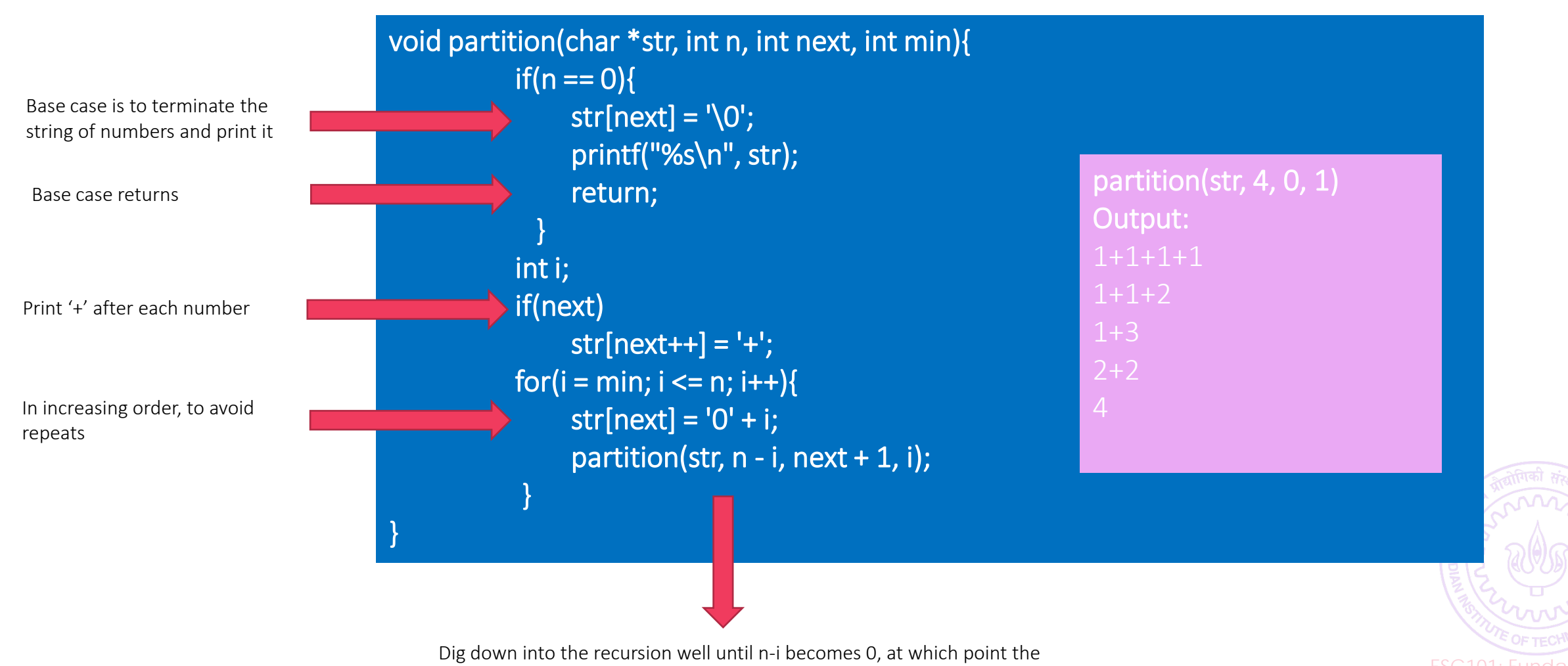

base case will return

of Computing